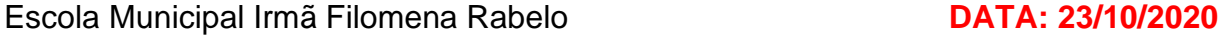

Disciplina: Informática

Professor: André Luiz Baldo

Turma: 8º Ano \_\_\_\_\_\_\_

Aluno:

## **ATIVIDADE 11**

## **TABELAS NO WORD**

Nesta semana vamos falar sobre a inserção de tabelas no Word. As tabelas são muito utilizadas no nosso dia a dia para guardarmos informações. Na tabela as informações são sintetizadas e expostas de modo fácil e que deixe a leitura mais rápida.

Um exemplo de nosso dia a dia do uso de tabelas é o calendário, conforme mostrado ao lado.

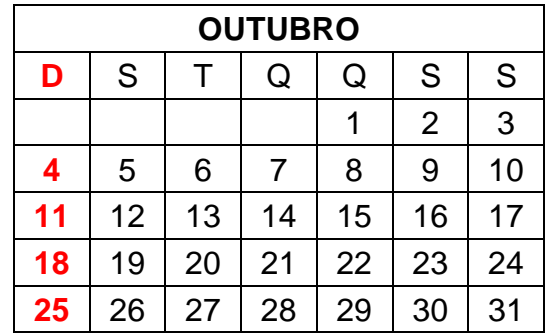

## PARTES DA TABELA

Uma tabela é composta basicamente de 3 elementos: Células, Linhas e Colunas. Na imagem abaixo, você verá como identificar cada um desses elementos.

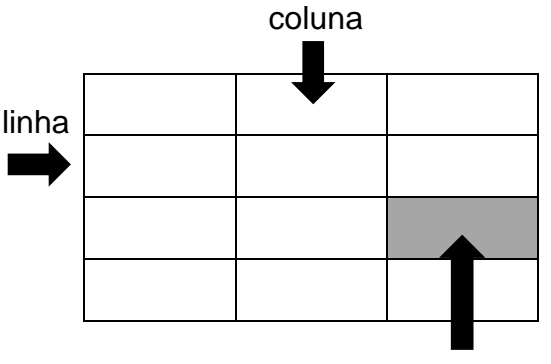

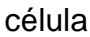

**CÉLULA:** é cada uma das partes individuais, cada unidade da tabela.

**COLUNA:** é cada conjunto vertical de células que compõe a tabela.

**LINHA:** é cada conjunto horizontal de células que compõe a tabela.

Ao observarmos a tabela acima, notamos **3 coluna**s, **4 linhas** e **12 células**.

**IMPORTANTE:** cada célula sempre vai fazer parte de um uma linha e de uma coluna ao mesmo tempo. No caso da célula destacada acima, ela faz parte da 3ª coluna e da 3ª linha. Conta-se da esquerda para a direita e de cima para baixo.

## **Nesta atividade basta estudar, NÃO PRECISA ENVIAR NADA, pois ela servirá como base para a próxima atividade.**

Qualquer dúvida estou à disposição.

Professor André